P/N: 200-00181-0000 nstallation

- Plug the Micro receiver into a USB port of your computer.
- Insert battery into your mouse and keyboard. Your mouse support 1 battery operation. You can insert 1 battery only or 2 battery to double the operation time.
- Move the mouse to get connected with the receiver.
- Click the keyboard key to get connected with the receiver.

aution: before your mouse and keyboard is connected with the receiver. You need to keep the mouse and keyboard at a distance of less than 2 meter to the receiver to finish the initial connection

## rouble Shooting

- Check Micro receiver connection; try to inserting Micro Receiver to another USB port on your computer.
- No Connection between the mouse/keyboard and the Micro Receiver. Re-insert the Micro Receiver. Take out the battery from the mouse / keyboard and reinstall it.

## **Quick Start Guide** 2.4GHz Wireless Desktop

## Note:

This device complies with Part 15 of the FCC rules. Operation is subject to the following two conditions:
(1) This device may not cause harmful interference, and

(2) This device must accept any interference received, including interference that may cause undesired operation. Caution:

The manufacturer is not responsible for any radio or TV interference caused by unauthorized modifications to this equipment. Such modifications could void the user authority to operate the equipment.

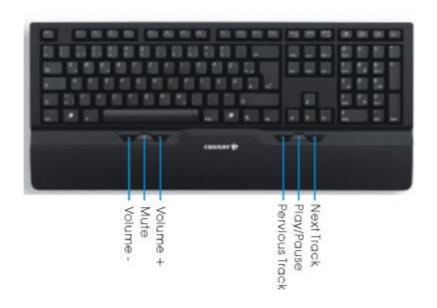